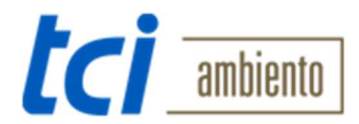

## **Deutsch**

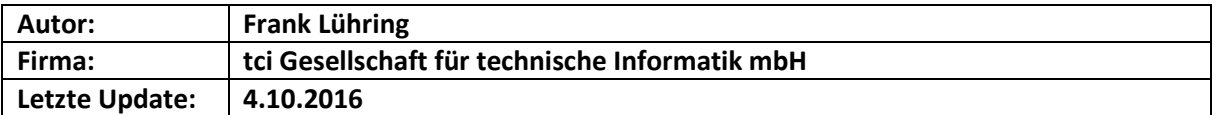

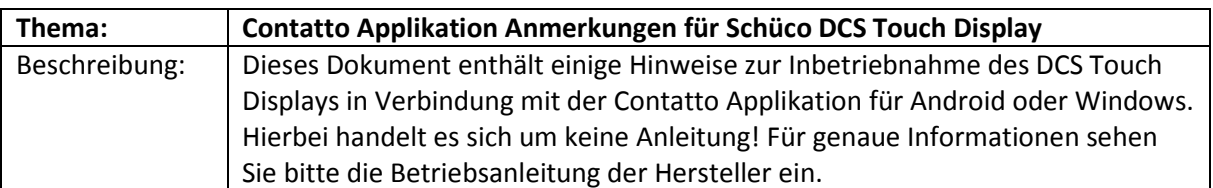

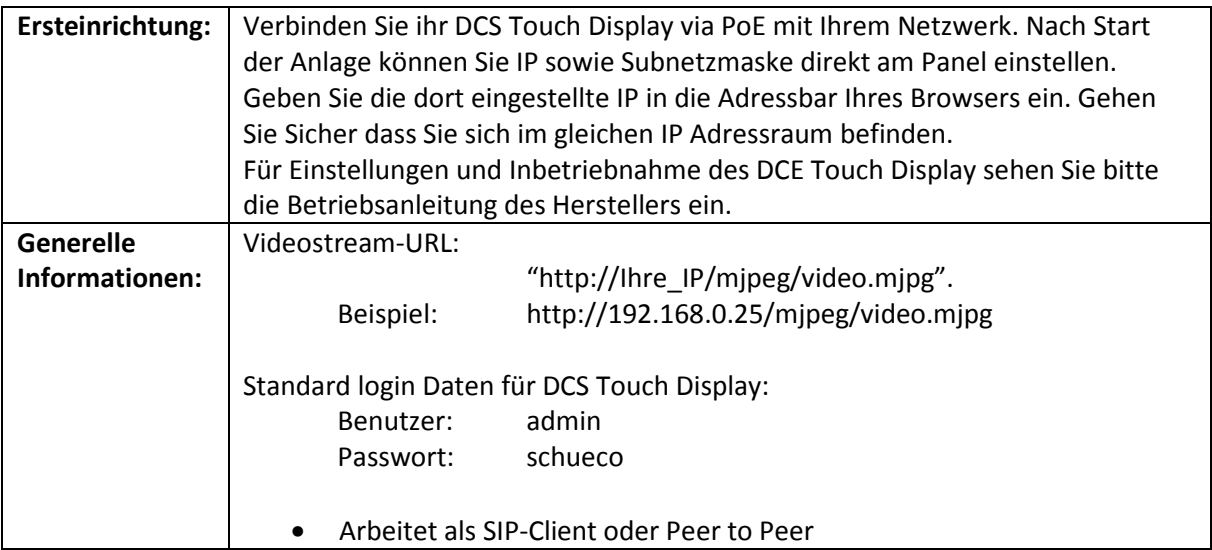

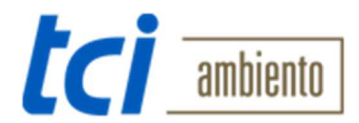

## **English**

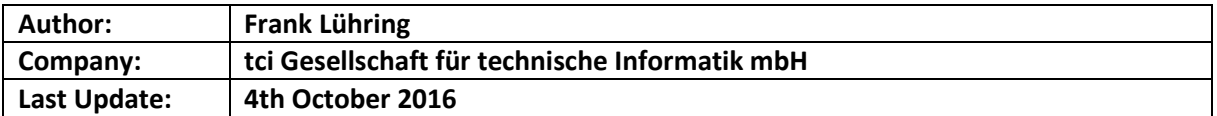

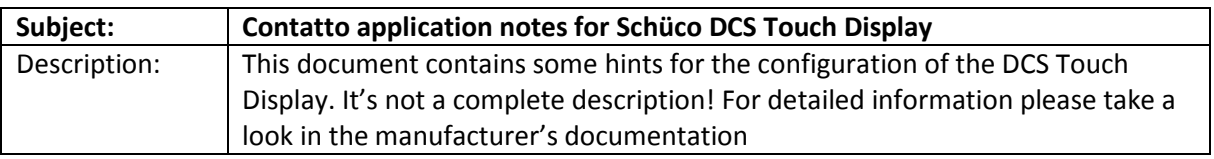

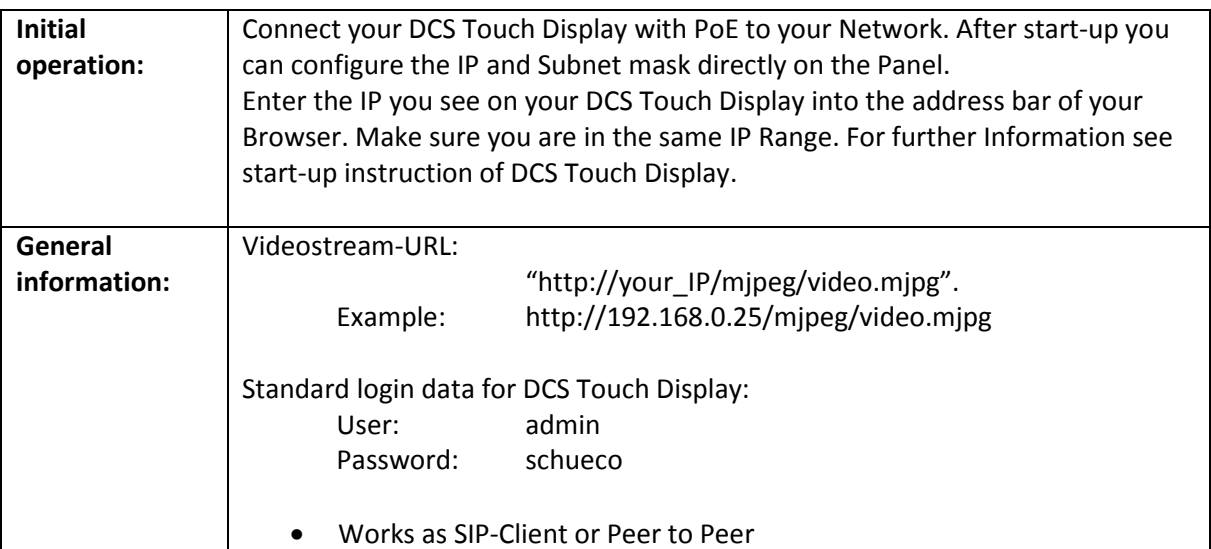